## **Perte du mot de passe du contrôle parental**

Proposition d'une application GUI pour réinitialiser le couple login / mot de passe de l'administrateur de CTparental.

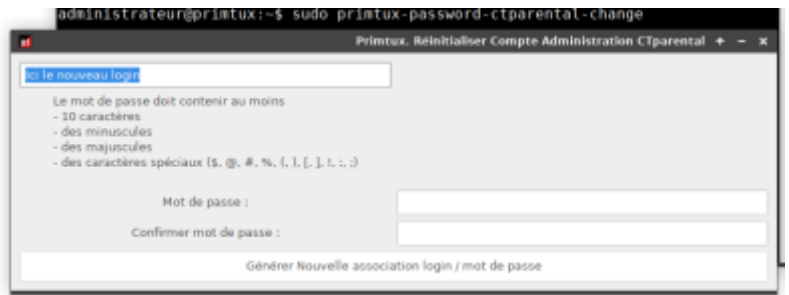

Vers le GIT : <https://github.com/CyrilleBiot/primtux-perte-mot-de-passe-ctparental>

— [cyrille](mailto:cyrille@cbiot.fr) 2021/03/04 19:08

From: <https://wiki.primtux.fr/>- **PrimTux - Wiki**

Permanent link: **<https://wiki.primtux.fr/doku.php/perte-mot-de-passe-controle-parental>**

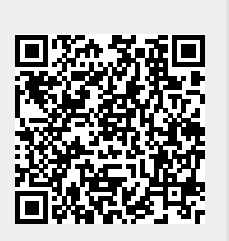

Last update: **2022/10/04 19:49**